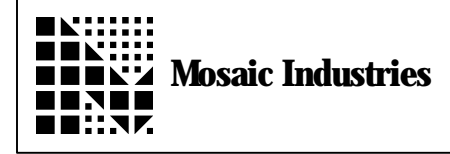

**Controlling the QED Digital-to-Analog Converter from within an Interrupt Service Routine**

**APPLICATION NOTE MI-AN-059**

#### **Summary**

There are times you may want to control the QED Board's digital-to-analog converter (DAC) from assembly language because you may need to precisely control the timing of DAC outputs or run the DAC near full speed. For example, you may want to feed an audio waveform to the DAC and control the rate at which samples are output, while guaranteeing that samples are put out with very uniform timing. While the QED kernel's words **>DAC** and **(>DAC)** are very good for putting out single samples you may want to better control the timing of the output samples than you can using those. This application note shows you how you can achieve that.

## **Description**

This application note provides the following two blocks of code that you can modify for your own purposes:

1. The QED Forth Kernel's source code for the word **(>DAC)**; and,

2. An example which outputs samples to the DAC from within an interrupt service routine.

Each is described in detail.

### **1. The Source Code for the routine (>DAC)**

The first block of code is the QED Forth Kernel's source code for the word **(>DAC)** It shows how to write to the DAC through the SPI (Serial Peripheral Interface) using assembly code. For a basic understanding of the operation of the routine please read the glossary entries for the words **>DAC** and **(>DAC)**.

The DAC communicates with the 68HC11 processor on the serial peripheral interface (SPI), a high speed serial bus. Details of the DAC's hardware requirements, including the data sheet for the chip (an Analog Devices DAC-8841) are provided in the QED Hardware Manual. Writing a byte to a processor register signals the processor to send the byte out serially. As the byte is shifted out to the DAC another byte is simultaneously shifted from the DAC into the processor. In the following code the routine **ACCB<->SPI** transfers the byte by writing it to the **SPDR** (serial peripheral data register)

register, and loops on a status register (**SPSR**) until the byte transfer is completed. The status register must be read before the next byte transfer can take place. **(>DAC)** calls the word **ACCB<->SPI** to first shift a channel number to the DAC, then again to shift in the data byte. Finally, the DAC is chip selected; that is, the DAC's load pin is strobed by writing to the DAC's address.

The following code is heavily commented and should be self explanatory:

\*\*\*\*  $* * * *$ \*\*\*\* \*\*\*\*  $****$ The source code for (>DAC) \*\*\*\*  $\setminus$ \*\*\*\* This code is provided only to customers of Mosaic Industries' QED \*\*\*\* ╲ \*\*\*\* \*\*\*\* Board for use in assisting them in coding their applications.  $* * * *$ \*\*\*\* Copyright 1997 by Mosaic Industries, Inc. \*\*\*\* \*\*\*\* **HEX** \ thru 80CF; a byte written to any of these<br>\ addresses causes\_the\_onboard PAL to assert 80CO CONSTANT DAC. ADDR the DAC. CS (its load pin) high 8028 CONSTANT **SPCR** \ SPI (serial peripheral interface) control register \ This register must be written to by the words \ INIT. SPI or INIT. A/D12&DAC before calling (>DAC)  $\setminus$  (>DAC) and >DAC do not use it directly. \ SPI status register. This register is read to<br>\ determine when the SPI transfer is complete. 8029 CONSTANT **SPSR** 802A CONSTANT **SPDR** \ SPI data register. A write into this register  $\setminus$  initiates bidirectional data transfer SPI. TRANSFER. COMPLETE \ Poll this flag in SPSR to detect 80 CONSTANT  $\setminus$  completion of data transfer. CODE ACCB<->SPI  $(- - |$  needs byte to be transferred in in ACCB) This routine shifts a byte in accumulator B out the SPI and replaces<br>accumulator B with the byte received. ACCB is sent via the SPI to<br>whatever slave is active. The slave's response is returned in ACCB.  $\setminus$  0nly accumulator B is affected by this word. SPDR EXT STAB Send out ACCB via the SPI.  $\setminus$  A simple store initiates the SPI transfer. SPI. TRANSFER. COMPLETE IMM LDAB  $\setminus$  Load ACCB with the transfer complete mask.  $\setminus$  Loop on the status register and wait until **BEGIN.** SPSR EXT BITB the transfer complete bit is set. Transfer example of the complete the second of the second vectors in 4 used on a QED-3 Board. NE UNTIL,  $\setminus$  to loop on the status bit we still must \ read SPSR before sending out another byte. SPDR EXT LDAB \ Load ACCB with the incoming SPI byte. **RTS** END. CODE

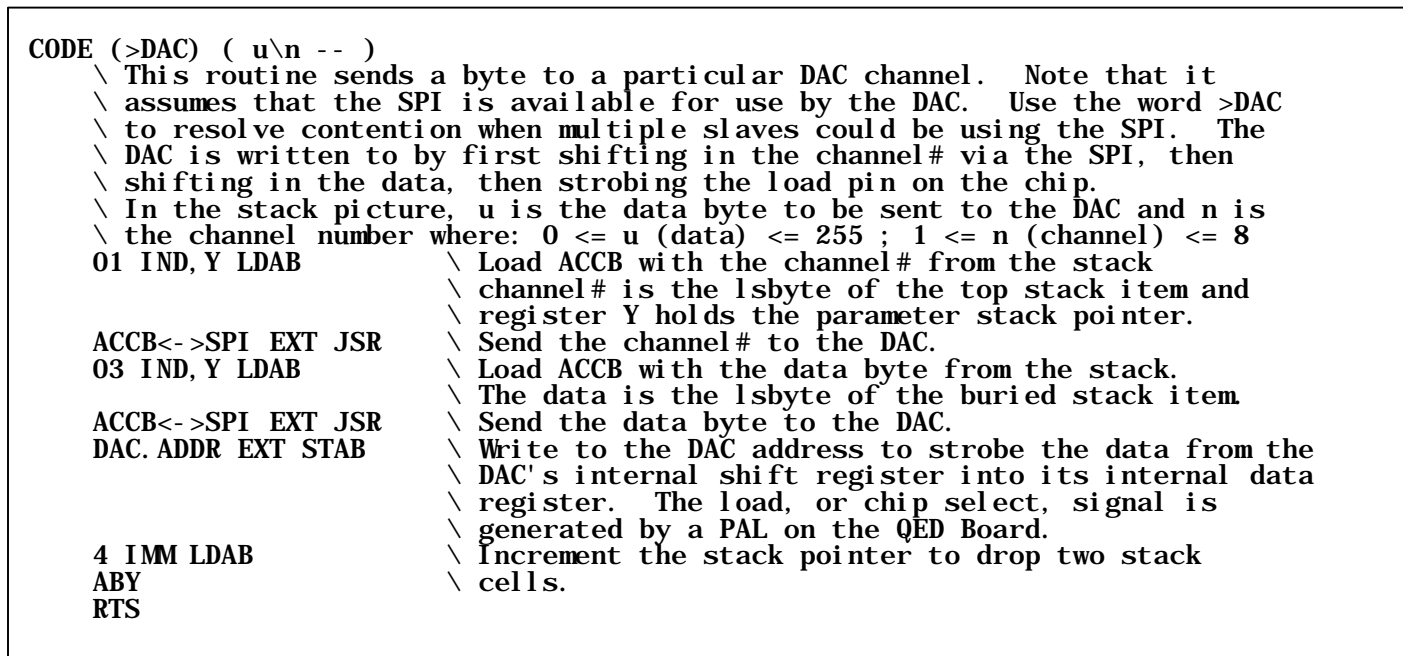

#### **2. Outputting to the DAC from within an Interrupt Service Routine**

The second block of code shows how you might sequentially write 8-bit samples from a buffer into the DAC from within an interrupt service routine. To understand its operation first read the description and code for **(>DAC)** above. This code is very similar.

In this example it is assumed that every time the interrupt service routine is called another byte of data from a queue is output to the DAC. For the greatest speed possible the queue is kept in the QED Board's common memory or on the same page as the code that calls it so that no page change is needed to address it. A 16-bit address keeps track of the current position in the queue and is incremented each time the interrupt service routine is called. In order for the queue to wrap around, every time the address is incremented it is compared to the end address of the buffer (queue) and reset to the starting address if needed.

For the greatest speed the address computations and test are done while the SPI is outputting the channel number to the DAC, and because this takes a little more than the 4 usec needed for the serial transfer we don't need to loop on the SPI's status register. Instead, a single dummy read of the status register prepares the SPI for the next transfer. Subsequently, the data is sent to the DAC by the SPI. While the data byte is being transferred you can either loop on the status register as is done in **(>DAC)** above, or, to save time, you can execute any other code that needs to be done in the interrupt service routine. After sufficient time has elapsed, a single dummy read of the status register prepares the SPI for the next transfer, and writing to the DAC's address strobes its load pin.

The interrupt service routine should be called by an interrupt tied to one of the 68HC11's timers so that you can easily control its timing.

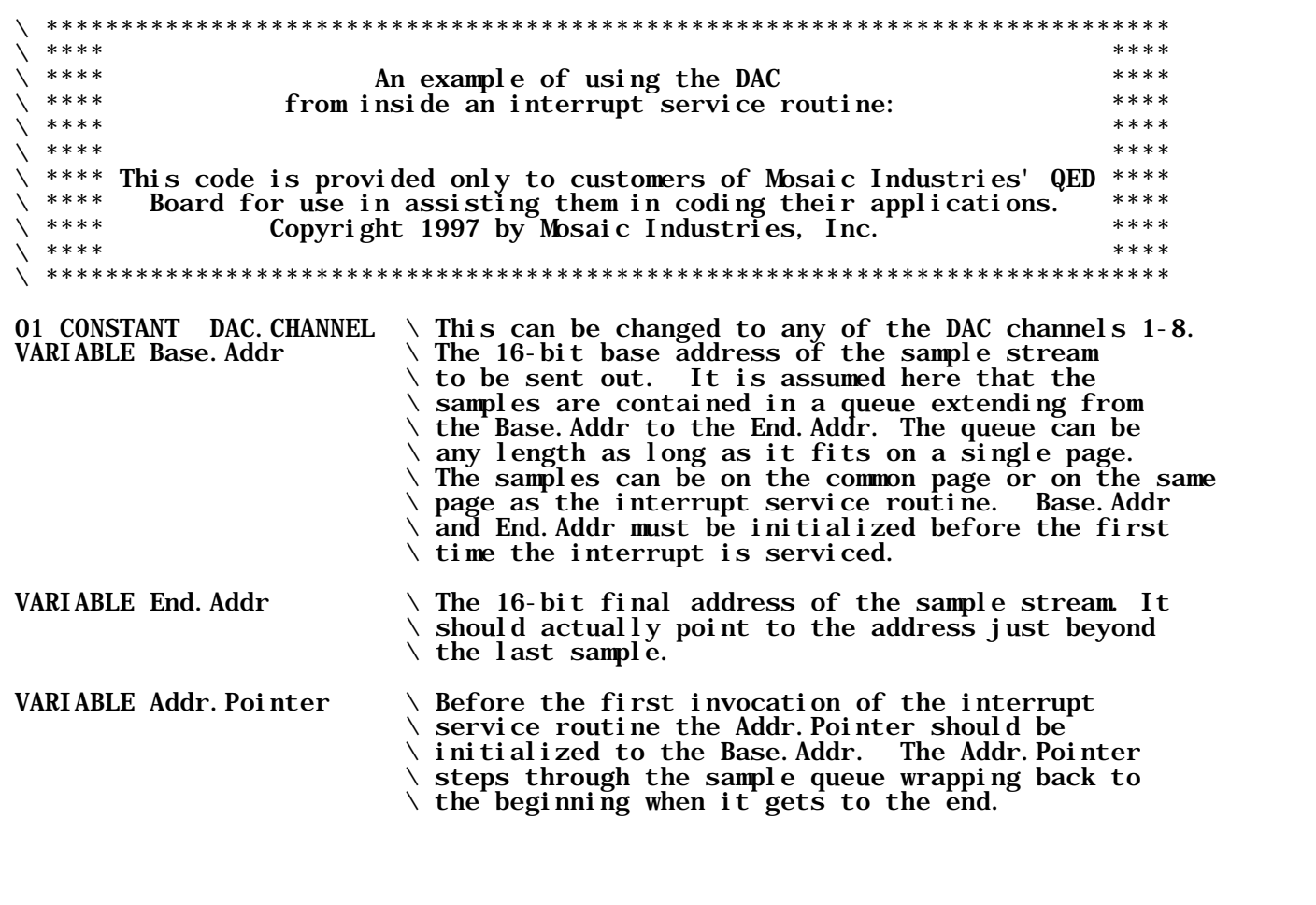

 $\setminus$  Before the Interrupt. Service is called the first time an initialization \ routine should call INIT.A/D12&DAC and also initialize Base.Addr, End.Addr, \ and Addr.Pointer. CODE Interrupt.Service  $\setminus\, \ldots$  $\setminus\, \ldots$  $\setminus \ldots$  $\setminus \ldots$  $\setminus$  other code within the interrupt service routine  $\setminus \ldots$  $\setminus \ldots$  $\lambda$  ... DAC. CHANNEL IMM LDAB  $\setminus$  Load ACCB with the DAC channel.<br>SPDR EXT STAB  $\setminus$  Send out ACCB via the SPI.  $\setminus$  Send out ACCB via the SPI.  $\setminus$  A simple store initiates the SPI transfer.<br>Addr.Pointer DROP EXT LDX  $\setminus$  While we're waiting 4 usec for the SPI  $\setminus$  While we're waiting 4 usec for the SPI \ we have time to load the sample and do the \ address computations.<br>00 IND, X LDAB  $\setminus$  Fetch the next sample 00 IND, X LDAB  $\setminus$  Fetch the next sample from memory into ACCB INX  $\setminus$  Increment the address to point to the next End. Addr DROP EXT CPX  $\setminus$  Sample.  $\setminus$  Compare the address to the end address. EQ IF,<br>Base Addr DROP EXT LDX  $\setminus$  Are we pointing to the buffer's end?<br>Rase Addr DROP EXT LDX  $\setminus$  If so, reload reg X with the buffer's Base. Addr DROP EXT LDX  $\setminus$  If so, reload reg X with the buffer's start ENDIF.  $\setminus$  address.  $\setminus$  Since beginning of SPI tansfer 5.25 to 6.5 SPSR EXT LDAA  $\setminus$  usec have elapsed.<br>SPSR EXT LDAA  $\setminus$  A dummny read of t  $\setminus$  A dummmy read of the SPI's status register  $\setminus$  prepares it for the next transfer. SPDR EXT STAB  $\setminus$  Send out data in ACCB via the SPI.  $\setminus$  A simple store initiates the SPI transfer.<br> $\setminus$  Store the new address. Addr. Pointer DROP EXT STX  $\setminus$  Here, you can either loop on the status flag like this.... SPI.TRANSFER.COMPLETE IMM LDAB  $\setminus$  Load ACCB with the transfer complete mask. BEGIN,<br>SPSR EXT BITB  $\setminus$  Loop on the status register and wait until<br>SPSR EXT BITB  $\setminus$  the transfer complete bit is set. Transfe SPSR EXT BITB  $\setminus$  the transfer complete bit is set. Transfer<br>NE UNTIL,  $\setminus$  occurs in 4 usec on a QED-3 Board.  $\setminus$  occurs in 4 usec on a QED-3 Board.  $\setminus$  or do other things that take at least 2.75 usec (1.25 usec was already taken  $\setminus$  by the STX above) followed by a dummy read of the status flag as,  $\setminus\, \ldots$  $\backslash\,$  . .  $\setminus$  other code that must be in the interrupt service routine anyway  $\setminus \ldots$  $\lambda$  ... SPSR EXT LDAA  $\setminus$  A dummmy read of the SPI's status register \ prepares it for the next transfer.  $\setminus$  Finally, strobe the DAC so that the data transferred to it appears as its \ anal og output.<br>DAC. ADDR EXT STAB  $\setminus$  Write to the DAC address to strobe the data  $\setminus$  from the DAC's internal shift register into  $\setminus$  its internal data register. The load, or  $\setminus$  chip select, signal is generated by a PAL

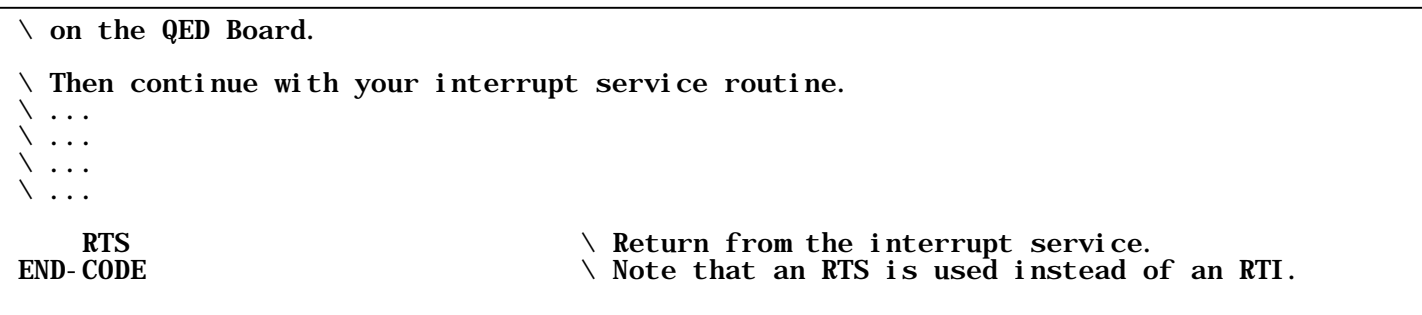

This application note is intended to assist developers in using the QED Board. The information provided is believed to be reliable; however, Mosaic Industries assumes no responsibility for its use or misuse, and its use shall be entirely at the user's own risk. Any computer code included in this application note is provided to customers of the QED Board for use only on the QED Board. The provision of this code is governed by the applicable QED software license. For further information about this application note contact: Paul Clifford at Mosaic Industries, Inc., (510) 790-1255.

# **Mosaic Industries**<br>A 94560 Telephone: (510) 790-8222

**5437 Central Ave Suite 1, Newark, CA 94560 Telephone: (510) 790-8222 Fax: (510) 790-0925**